## Teaching Nondeterministic and Universal Automata using SCHEME

Christian Wagenknecht and Daniel P Friedmany Computer Science Department Indiana University $\rm DIO$   $\rm OIII$  III  $\rm H$   $\rm H$   $\rm H$   $\rm H$ 

 $O(t)$ October 2, 1990

A serious study of computer science should include the theory of formal languages abstract au tomata computation, and completing, which primary advantage of delivering this material is to teach the foundations and limitations of computation- A knowledge of standard proof methods and modeling is important for the development of good problem solving skills in the young computer scientist, thus, the theoretical aspect of this material should be taught in a very deliberate manner- There is a danger that students will proficiently, yet blindly, execute transition functions of formally defined automata with ever at the semantic  $\mathbf{F}$  and  $\mathbf{F}$  are many  $\mathbf{F}$  the mathematics of the many  $\mathbf{F}$ dierent but equivalent denitions of the various terms abound in the literature- This equivalence is a pleasure for the teacher, but can cause confusion for the beginner.

We describe a new way or teaching students how to them about about about automatal- We restrict our attention to *acceptors, i.e., transition machines* with a particular *communication unit* interacting with a local tape ob ject- The transition behavior is the dening property of an automaton- However the tape is updated recongured in dierent ways depending on the type of machine- The communication unit is implemented in an object-oriented manner, which hides the details from the students at the beginning of the learning process- Because our approach is based on the idea of representation independence the actual implementation of the appropriate primitives may be seamlessly changed later-

The abstract terms, *i.e.*, the vocabulary of automata theory, are descirbed in a precise manner using the high from thing may scheme- this makes the ideas and deniming concrete and denite and exploration The functional representation of an automaton, as well as each of its states, enables us to focus on the important ideas of state, transition, and nondeterminism rather than the mathematical syntax. Additionally, students are provided the invaluable and unusual opportunity of experimenting with very abstract concepts.

### Introduction

Traditionally, an automaton is defined by giving a description of each of its components, that is, an automaton is dened to be a ktuple where  $\alpha$  and particular the particular type of automatical theoretical there is no serious reason to choose a tuple or a list to represent a unique automaton ob ject- The imposed ordering of the elements in a tuple, and the possibility of duplicates, are mathematical constraints that provide mechanisms for building composite ob jects- A practical disadvantage of this definition is that nobody is really able to remember the chosen sequence of the items in a tuple- Martin p- presents a brief look at the use of mathematical tuples to dene automata-

<sup>&</sup>quot;Supported by the Deutsche Forschungsgemeinschaft (DFG) and the HTWS Zittau/Görlitz - sabbatical from 
 through - wagenkninfgr-htwzittau-de

<sup>&#</sup>x27;friedman@cs.indiana.edu

The definition of an extended transition function is supplemented by a very informal description of how the particular kind of automaton operates and could accept a certain set of inputs-Following the traditional mathematical culture Kelley and other authors replace those informal descriptions by formal notations- in the denition significantly and leads the density and leads to a more to a cumbersome formulation-

The main objective of this paper is to demonstrate how a convenient programming language, like Scheme, can be used to define very abstract terms with a function-oriented implementation, where programming means describing more than code generation-  $\alpha$  . The contribution-  $\alpha$  is based mainly one code generationthe idea of learning-ly programming- is www.interest.com/gives both a clear denimingterms and an opportunity to execute and manipulate the defined object by, for instance, applying it to different input or passing it to other procedures.

. This paper is divided into vertex the main international convex this internation and conveys the main ideas the main of procedural acceptors representation- The proposed implementation is similar to the diagram representation that is usually used to illustrate the possible transitions between the states of an automaton-diagrams contribute something that such diagrams contribute something towards understanding understanding towards understanding towards understanding towards understanding towards understanding understanding und how the automaton operates but they do not completely capture its behavior- So we introduce a communication unit that provides a high-level communication with an object that might be imagined as an instance of a particular abstract data type or of a class with regard to the specialized type of automaton- An ob jectoriented implementation of all types of communication units is presented in section - To present readable code we prepared some procedures shown in the appendix-section and several examples in the introduced Scheme application of the introduced Scheme and Scheme representation strategy to the dierent types of automaton- We conclude with a brief reection of the pedagogic value of our approach-

#### $\overline{2}$ What is an automaton?

#### 2.1 The transition system

The most important terms in the theory of automata are *state* and *transition*, both of which have the meaning one intuitively expects- It is necessary however to dene these terms formally-

A state of a system is a description of the current reality of the current reality of that systemsnapshot of the system at some denite point in time- Transitions are changes of state that can happen spontaneously or in response to an external input on a tape- The network of transitions also called a *transition system*, can be visualized by a *transition graph* as illustrated in figure 1.

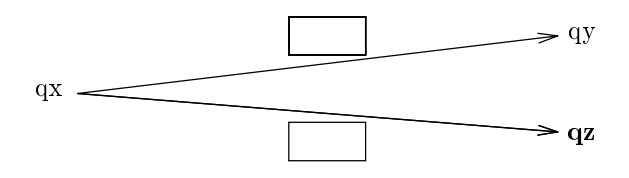

Figure 1: Transition graph

If the automaton shown in figure 1 is in state qx, then the next state will be either qy or  $qz$ . The state  $qz$  is emphasized in bold because it belongs to the set of final states for this system. To llin the rectangular tags on the arrows we must rst specify the type of automaton- We discuss different types of automatical below when we introduce the communication unita data ob ject ti-usij cient energ te info tapeob ject and it denes the energy the interactions of the control the contents of the tape in terms of procedures- These interactions correspond to the tags on the

arrows in the transition graph and they determine the particular type of communication unit to be used.

Here is a Scheme implementation of the transition system visualized in figure 1.

```
\int d\mathbf{e}fine qx(\textbf{lambda}(t))(\textbf{case} (at t))\cdots \cdots \cdots-
 -
 -
  recong t  qz t 
       (else \#f))))
```
After reading the current symbol on the tape t, with  $(at t)$ , the tape must be reconfigured, with recongruption and the there is not transition processes continues with either question of the second the second nal state the return value is for the return value is always that the return value is always to return value i case of a natural state-of-a natural state-of-a natural state-of-a natural state-of-a natural state-of-a natur

The main idea of this implementation is that each state of an automaton is a procedure that the observed the observed the observed the transition to the transition to the next state-observed the next state-observed the next state-observed the next state-observed the next state-observed the next state-observed th transition is implemented as a procedure invocation-

An automaton is implemented with a procedure that encodes the entire transition system and that specifies the communication units the state procedure expects the state state state as an analysis the sta argument and returns a procedure of one arguments to receive the input-the input-tapeob ject t will be initialized with this input-

We limit our discussion to acceptors- We implement a procedure that upon termination returns the input is accepted by the automaton and f otherwise see gure see gure see gure see gure see gure see gure s input that is tested for acceptance is explained in subsection - -

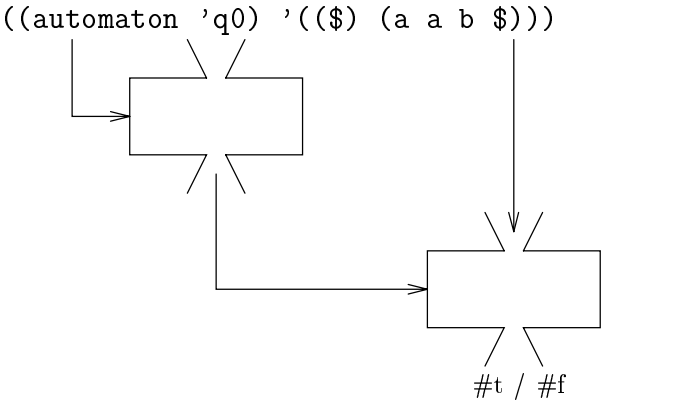

Figure Run an acceptor on the input aab

Passing the name of the start state as an argument yields a very convenient representation for nondeterministic automatic automatic automatic density dens density might looked procedure might looked and th like this

```
(define automaton
      (\textbf{lambda} (start))(eval)(letrec : Note the quasiquote mark!)
                            \mathbf{u} - \mathbf{u} - \mathbf{u} - \mathbf{u} - \mathbf{u} - \mathbf{u} - \mathbf{u} - \mathbf{u} - \mathbf{u} - \mathbf{u} - \mathbf{u} - \mathbf{u} - \mathbf{u} - \mathbf{u} - \mathbf{u} - \mathbf{u} - \mathbf{u} - \mathbf{u} - \mathbf{u} - \mathbf{u} - \mathbf{1} - \mathbf{1} - \mathbf{1} - \mathbf{1} - \mathbf{1} - \mathbf{1} - \mathbf{1} - \mathbf{1} - \mathbf{1} - \mathbf{1} - \mathbf{1} - \mathbf{1} - \mathbf{1} - \mathbf{1} - \mathbf{1} - \mathbf{1} - \mathbf{1} - \mathbf{1} - \mathbf{1} - \mathbf{1} - \frac{1}{2} - \frac{1}{2} . \frac{1}{2} . \frac{1}{2} . \frac{1}{2} . \frac{1}{2} . \frac{1}{2}(\text{let } ((t < \text{tape-type})))(lambda (input)
                                        (int! t input)
                                        (eval (list , start t))))))))) ; Note the comma!
```
A more convenient invocation that is equivalent to the application in figure 1 is  $(run$  automaton 'q0 '( $(\$)$  (a a b  $(\$))$ ), see the appendix.

#### $2.2$ The communication unit

 $\mathbf{P}$ unit-tapeob ject tapeob ject tapeob ject tapeob ject tapeob ject tapeob ject tapeob ject tapeob ject tapeob je that understands the following four messages

at returns a copy of the appropriate item from the approximation to the approximation of the approximation of the approximation of the approximation of the approximation of the approximation of the approximation of the app

 $r = r$ 

contents returns the current value of the current value  $\mu$ 

The tape-object, usually referred to as tape, has unbounded size, meaning potentially infinite or, informally as a new the left and to the right-dimensional to the right-dimensional communication of communications of communications of communications of communications of communications of communications of communication units:

- readon and readon and readon and readon and readon and readon and readon and readon and readon and readon
- readwritetape and the control of the control of the control of the control of the control of the control of the control of the control of the control of the control of the control of the control of the control of the con
- readonlytapewithmpstack

A tape is divided into consecutive cel ls- Each cell is preassigned with a blank usually writ ten as - There is a head that has readonly or readwrite capability depending on the kind of communication unit- The capability of the medicated in the capability of the name of the observe

 $-$  construction of Springer and Friedmann  $|$  -,  $|$  ,  $|$  ,  $|$  ,  $|$  ,  $|$  ,  $|$  ,  $|$  ,  $|$  ,  $|$  ,  $|$  ,  $|$  ,  $|$  ,  $|$  ,  $|$  ,  $|$  ,  $|$  ,  $|$  ,  $|$  ,  $|$  ,  $|$  ,  $|$  ,  $|$  ,  $|$  ,  $|$  ,  $|$  ,  $|$  ,  $|$  ,  $|$  ,  $|$ in figure 3, is internally represented by the list  $((a \times \mathcal{S}) (b \mathcal{S}))$ , see section 3 for implementation added that the second the sequence of cell contents is received for those to the left of the left of the tape

Usually, we will initialize an automaton with an empty left sequence, for example,  $(\mathcal{I})$  (a a b represents the input aab on the tape at the beginning as in gure -

The internal representation provides an efficient invocation, but it is not convenient for human being the state  $\alpha$  with the system-contraction that reason the external representation of the input used to

Figure 3: Tape configuation according  $((a \times \hat{\mathbf{x}})(b \cdot \hat{\mathbf{s}}))$ 

initial the tape corresponds to the real sequence-  $\sim$  the example in as the example in an explaint in the instruction is (*init! t* '( $(\$ \times \$ )$ ) (b  $\$$ )), which is somewhat easier to read.

The readonlytapewithmpstack possesses a multipush stack- There is a procedure to push an entire list on the stack so that the first item of the list is on the top on the stack.

we provide an object implementation implementation for the communication implementation in section of the commu not necessary to understand the details of the implementation in order to use the package- versity to use the p infers the code from https://www.html  $\rho$  . In the implementation lead the implementation leads into Scheme load cunitss and the system is ready- To create an instance of a particular class invoke the appropriate zeroargument procedure for example readonlytape- Thus tape type in the Scheme program automaton in subsection - can be replaced with readonlytape to indicate the desired type of communication unit-density  $\mathcal{A}$  . This must be done for each new denition of  $\mathcal{A}$ an automaton since the type of the communication unit determines what the automaton is called-

similarly the associated procedures have dierent meanings- in a lot of formal notation in a lot of formal not we were described the arguments and procedures with examples- Of course the accompany independent  $\sim$ code provides precise definitions of their meaning.

### Finite state automaton - fa

communication unit readon unit readonly the property of the communication of the communication of the communication of the communication of the communication of the communication of the communication of the communication o

- $(init' t'(\text{(*)} (h \text{ el } \text{lo } \text{*))$  writes the input hello on the tape t, so that each character is associated with a separate cell-term and points at the rest cell-term at the rst character h-mail cell-term at the r
- fat t] returns the character in the cell pointed to by the head- is no head- head-
- $(reconfig!$  t) Moves the head exactly one cell to the right.
- (contents t) returns a list of two lists, the first represents the left part of the tape and the second represents the right part of the tape, with the head positioned on the first character of the second list.

### $\sim$  the state of the state of the state of the state of the state of the state of the state of the state of the state of the state of the state of the state of the state of the state of the state of the state of the stat

### communication unit readvanced unit readvanced and comparative communications of the communication of the communication of the communication of the communication of the communication of the communication of the communicatio

- (init! t  $\mathcal{L}(\mathcal{S})$  (h e l l o  $\mathcal{S}$ ))) writes the input hello on the tape t, so that each character is associated with a separate cell- The head points at the rst character h-
- at t returns the character in the cell pointed to by the head- There is no head movement-
- *(reconfig! t* 'c 'left) writes a c on the current cell and move the head exactly one cell to the left. There is also a movement to the right by replacing 'left by 'right.
- (contents t) returns a list of two lists, the first represents the left part of the tape and the second represents the right part of the tape, with the head positioned on the first character of the second list.

### Pushdown automaton - pda

Communication unit readon unit readon unit readon unit readon unit readon unit readon unit readon unit readon

- (init! t  $\mathcal{L}((\mathcal{S})$  (hello  $\mathcal{S})$ ) (5)) writes the input hello on the tape, so that each character is associated with a separate cell-base the stack points at the rates at the rest control of the stack of the stack is initialized with  $(\text{\$})$ , meaning the top of the stack is  $\text{\$}$ .
- at the content of the value  $\sigma$  of the value in the current case when the top of stack-order  $\sigma$  and the top of stack-order  $\sigma$ popped! There is no head movement.
- (reconfig! t 'tape '(A B C)) moves the head of the tape exactly one cell to the right and multipushes the possiblyempty word here ABC onto the mpstack- The new top of the stack is the rst character of the word here  $\mathbf{f}$  tape is omitted then no head movement occurs-This is a spontaneous transition.
- istication in terminal of the state the theories the the tape tape contents the contesting inter distance the manner as a list of two lists) and the second represents the stack contents.

Now we have a well-defined communication unit and, therefore, the term automaton is precisely dened a vertext described when the means for an automaton to accept a particular input  $\mathbb{R}^n$ that every attribution begins with an initialized communication unit-communication unit-space and  $\mu$  is the sequence enters a final state and the head reaches the first blank immediately after the right end of the input.  $A$  tm accepts and state regardless of the current contents of the current contents of the tape $pda$  accepts an input if it enters a final state and the head reaches the first blank immediatly after the right end of the input, regardless of the contents of the mp-stack.

#### 2.3 Nondeterministic acceptors

Nondeterministic means that there may be more than one possible next state on a particular input symbol- Which transition should be used

Thinking about nondeterminism of a transition machine means:

- - Create new machines one for each possible next state by cloning the current automaton-This includes copying the communication unit with its current content
- Each possible next state becomes the start state of one of these derived automata-
- The input is said to be accepted if one of these automata returns t- Otherwise if they fail the input is not accepted.

With this characterization we have eliminated the need to cover backtracking strategies, walks through trees and so forth- Henceforth we use the names nfa ntm and npda to refer to nondeter ministic machines- To distinguish the deterministic machines we use dfa dtm and dpda-

Consider the following portion of a transition graph for an nfa-

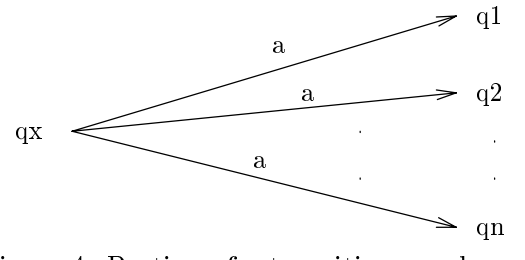

Figure 4: Portion of a transition graph – nfa

Here is a Scheme representation of the above graph.

### $\int$  define  $nfa$

```
((qx \text{ (lambda } (tape))(\textbf{case} (at \textit{ tape}))((a) (reconfig! tape)
                                 to the correct contract of the contract of the contract of the contract of the contract of the contract of the contract of the contract of the contract of the contract of the contract of the contract of the contract of the
                                          \emph{(clone-and-run nfa 'q2 tape)}\mathbf{r} and \mathbf{r} and \mathbf{r} and \mathbf{r}
```
Recall that the or operation in Scheme evaluates each operand in sequence until one evaluates to true i-matrix i-matrix with the evaluation stops with that value-of-matrix  $\mathbf{r}$ implementen. If the operands claimed to fill them so does the so diplomation.

Obviously the implementation of an nfa is easy- A bit more eort is required for ntm and npda since the transitions involve changes on the tape and the station repeated the stations of the stample, and follow the steps given above to generate the program.

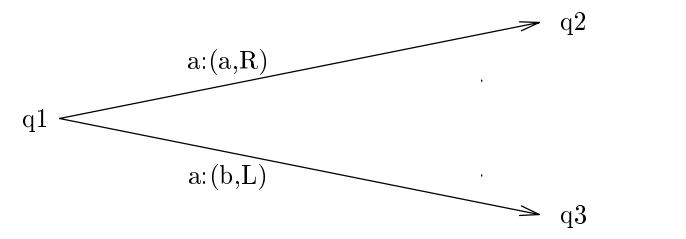

Figure 5: Portion of a transition graph  $-$  ntm

```
\int q_1(\textbf{lambda}(tape))(\textbf{case}~(tape~'read)((a) (or (let ((t \ (read\text{-}write\text{-}tape))))
                               (init! t (contents tape)) (reconfig! t 'a 'right) (clone-and-run ntm 'q2))
                           (\textbf{let } ((t \text{ (read-write-tape)}))inities and the content of the content of the content content of the content of the content of the content of the content of the content of the content of the content of the content of the content of the content of the con
```
...... . . present an extension of nondeterministic automatic automatic with - ............................... transitions that ignore the tape- We will consider a part of an npdas transition graph and develop the corresponding Scheme implementation in a straightforward manner.

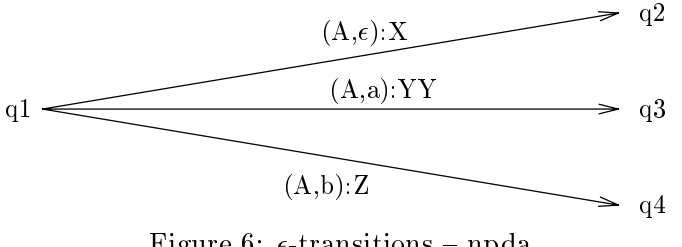

Figure -transitions npda

 $\int q_1$ 

```
(\textbf{lambda} (tape-state))\left(\text{let } ((symbol-top (at tape-state))\right)(case (cadr symbol-top)((A) (or (let ((t-s (read-only-tape-with-mp-stack)))
                     (init! t-s (contents tape-state))(reconfig!~t~s~'(X))(clone-and-run \nppla' q2 t-s))(\textbf{case}~(\textbf{car}~symbol-top))((a) (reconfig! \, tape\text{-}stack \, 'tape ' (Y Y)) (q3 \, tape\text{-}stack))((b) (reconfig! tape-state 'tape 'Z)) (q4 tape-state))))))))
```
 $T$  transitions-directions-directions-directions-directions-directions-directional -  $T$ transition between two states of an innite transition path- in independent transition path- observe that the co for all inputs that are not accepted the automaton terminates and returns f- This is signicantly different from the situation where an automaton, on an unaccepted input, never stops and, thus, never returns any value.

This problem can be solved because for every nfa with -transitions there exists an equivalent nfa without -transitions- The main idea of this theorem could be expressed in a Scheme procedure that the original automaton as input and returns the equivalent of  $\sim$  -  $\sim$   $\sim$   $\sim$   $\sim$   $\sim$ however, use this approach here.

### The Universal Turing Machine  $(UTM)$

The left part of the tape is empty meaning each cell is preassigned with blanks- The right part of the tape contains a word that represents the definition of a tm, followed by one blank, followed by an input to the tm-

The  $UTM$  scans the word defining the tm and stops after recognizing the intermediate blank at the cell that contains the rest character of the input, meanwhile the the word that density the the the th is overwritten with blanks-halo means the congress  $\mathbf{r}$  as usual means the left part of the tape  $\mathbf{r}$ is empty, and the right part contains the input.

The  $UTM$  simulates the control of the particular tm by interpreting the first scanned word and applying it to the input.

We adopt some conventions to minimize the code

- - The starting state of the simulated tm is generally called start -
- The word describing the Turing machine is represented by a list of the form dene tm --- $\mathbf{r}$

In figure 8, we reveal that the operation "read from a tape" is actually implemented using  $car$ . This leads to a convenient reading of sublists assuming that the list is stored in one cell of the tape- Otherwise if the list is stored character by character in a sequence of consecutive cells the scanning process is somewhat more expensive- Two recongurations are needed since we assume that there is one blank cell between the list describing tm and the input of tm-

```
\phi define utm
   lambda 
       \left(\frac{\delta}{\delta t}\right) (lambda \left(\frac{tape}{\delta t}\right)\left(\textbf{eval}\left(at\; \textit{tape}\right)\right)(reconfig! \, tape \, '$\, 'right)(reconfig! \, tape \, '$\, 'right)(run \tmtext{ 'start}(contents \tape))))\left(\text{let } (t \text{ (read-write-tane)}\right)\right)(\textbf{lambda}(input))(int! t input)
                   (stat t))))))
```
For example consider the particular tm in gure  $\mathbf{M}$ loopright to be start and busybeaver to be tm- In this example the blank appears as the tms in abcompany is the interpreted on the interpreted in the land state in lambeda - above the state of the state

```
\sigma > (run\cdot utm'') ((6) ((define tm
                                                                  (lambda (start)
                                                                        (eval '(letrec
                                                                                                  start lambda tape -
 -
 -
 -
 -
 -
 -
 -
 -
 -
 -
 -
 -
 -
 -
 -
 -
 -
 -
 -
 -
                                                                                                                                                                                                                                                       \mathbf{I} and \mathbf{I} and \mathbf{I} and \mathbf{I} and \mathbf{I} and \mathbf{I} and \mathbf{I} and \mathbf{I} and \mathbf{I} and \mathbf{I} and \mathbf{I} and \mathbf{I} and \mathbf{I} and \mathbf{I} and \mathbf{I} and \mathbf{I} and \mathbf{I} and 
                                                            (5))((\$ a a a) (a a \$))#t
```
## Implementation of communication units

The object-oriented implementation of the different communication units (described below), provides three important advantages

- - The specication of automata is not required to make use of the implementation of the unit-We exploit the well-known technique of data abstraction.
- The implementation illustrates the relations that exist between the dierent classes commu nication units, and automata.
- It is possible to change the implementation without needing to change the automatons def inition- is a valuable exercise to investigate alternations or displacementations or different data in structures, like streams, which would capture the unbounded length of the tape.

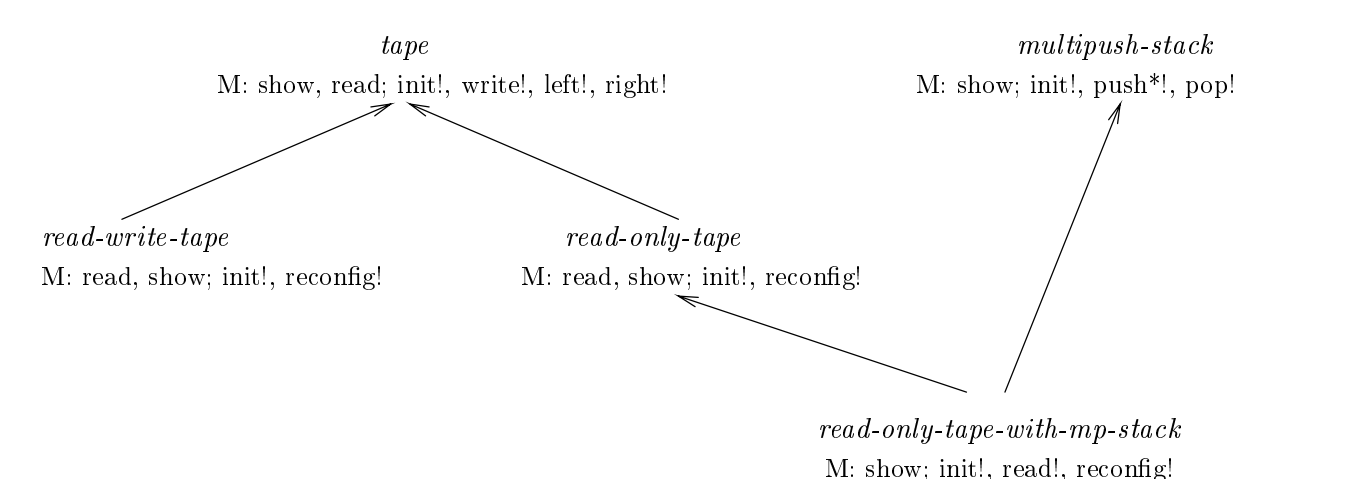

Figure 7: Class hierarchy

We use the delegation model in this ob jectoriented implementation- Delegation implies that a subclass has a private instance of a superclass's object responding to the forwarded messages. More details are presented in Friedman, Wand and Haynes  $[1]$ , Springer and Friedman  $[4]$ , and was example the class reading read-the class read-the class read-the message in the message read-The method to be invoked when a read message is received is dened in tape- Thus a readwritetape object contains a private instance of a *tape* class, that handles the read messages.

Moreover, delegation provides a convenient way to redefine methods inherited from a superclass, and a mechanism for deactivating inherited methods, as well.

Now we can reveal why we reverse (see init!, show) the character sequence in the left part of the tape see gure a fter a head movement of the other substitute and item which the other substitute of the other substitute of the other substitute of the other substitute of the other substitute of the other substitute o

```
\int d\mathbf{e}fine tape
   lambda 
      (\text{let } ((\text{blank '$\$}))\left(\text{let } \left(\text{left-part } \left(\text{list } blank\right)\right)\right)\right)(right-part (list blank)))
             lambda message
                (\textbf{case}~(\textbf{car}~\textit{message}))((init!)(set! left-part (reverse~(caadr~message)))(set! right-part (cadadr message)))((write!)\left( if (equal? right-part (list blank))
                           s(set! right-part (cons (cadr message) right-part))(set! right-part (cons (cadr message) (cdr right-part))))((left!)
                        s(\textbf{set!} \ right\text{-}part (\textbf{cons} \ (\textbf{car} \ left\text{-}part) \ right\text{-}part))(if (not (equal? left-part (list blank)))(\textbf{set! } left\text{-}part (\textbf{cdr } left\text{-}part))))((right!)\left( \textbf{set!} \; \textit{left-part} \; \left( \textbf{cons} \; \left( \textbf{car} \; \textit{right-part} \right) \; \textit{left-part} \right) \right) \right)\left( \text{if (not (equal? right-part (list blank))}\right)(set! right-part (cdr right-part)))( (show)
                        (list (reverse left-part) right-part)((read)(\textbf{car right-part})(else (error 'tape "Message "a cannot be evaluated" (car message)))))))))
```
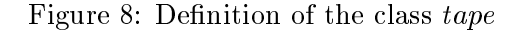

gains. The natural Scheme procedure is inserting an item at the front of a list of a list is completed interes importantly the Scheme procedure to retrieve the rst item from a list is car- In a list the leftmost item is the rst one- So the left part of a tape is represented in the reverse order of how the items actually appear on the tape- Furthermore it is easy to understand why we mark the right end of each list with the blank character  $\mathbf{I}$ stored, further moves to the left or to the right would generate as many blank characters as needed.

Here is a sample run-

```
\sim define the tape of \simt a line of the state \mathcal{L} , we have a state \mathcal{L} of \mathcal{L} t 	show
 h e l l o r o b 
 t 	write
 	b
 t 	show
\lambda is a contract of \lambda or be only the bound of \lambdathe \mathbf{w} is the set of \mathbf{w} is the set of \mathbf{w}
```

```
Error in tape Message write cannot be evaluated-
Type debug to enter the debugger-
. . . . . . . .
 t 	show
 h e l l o b o b
```
Two subclasses of tape are readwritetape and readonlytape- Certainly these denitions could be developed by the students thermoeters in recommended that the recommendial that the reader units the reader approach to objects should create some instances and interact with them.

```
\textbf{define } read\text{-}write\text{-}tapelambda 
     \left(\text{let } ((\text{tape-obj } (\text{tape}))\right)lambda message
           (\textbf{case}~(\textbf{car}~\textit{message}))((reconfig!)(tape-obj 'write! (cadr \ message))(case (caddr message))((right) (tape-obj 'right))((left) (tape-obj 'left!))))
              ((left right, right, write))(error 'message ""a is prohibited for read-write-tapes" (car message)))
              \mathbf{(else \ (apply \ tape-obj \ message)))))))
```
Figure 9: Definition of the subclass read-write-tape

```
define read and read when the read where \alpha is a contract of the contract of the contract of the contract of the contract of the contract of the contract of the contract of the contract of the contract of the contract of
 rwth in the contract of the contract of the contract of the contract of the contract of the contract of the co
 r = r + 1 is the state of r = r + 1 , we have the state of r = r + 1 , we have the state of r = r + 1\lambda , \lambda , \lambda rwt 	right
 error en message readwritet prohibited for readway in the energy
 Type debug to enter the debugger-
 rwth and the contract of the contract of the contract of the contract of the contract of the contract of the contract of the contract of the contract of the contract of the contract of the contract of the contract of the c
\mathbf{\$}r = 0 . The state r = 0 is the state of r = 0 is the state of r = 0 is the state of r = 0r = \sqrt{2} is the state of \sim . The state \sim\mathbf{d} \cdot \mathbf{d}rwth and configuration of the configuration of the configuration of the configuration of the configuration of the configuration of the configuration of the configuration of the configuration of the configuration of the con
 rwth states in the state of the state of the state of the state of the state of the state of the state of the s
 \mathbf{v}define rotate and read and read of the contract of the contract of the contract of the contract of the contract of the contract of the contract of the contract of the contract of the contract of the contract of the contrac
 r = r - r . The set of \{r, r, r, \ldots, r, r, \ldots, r\}r \sim 1 shows the show \sim 1
```

```
\text{define } read-only-tapelambda 
     (\textbf{let } ((\textit{tape-obj } (\textit{tape})))lambda message
           (\textbf{case}~(\textbf{car}~\textit{message}))((reconfig!) (tape-obj 'right!))
              ((left! right! write!)
                  (error 'message ""a is prohibited for read-only-tapes" (car message)))
              \left(\text{else } (apply \; tape\text{-}obj \; message))))))
```
Figure 10: Definition of the subclass read-only-tape

```
 a b 
rot reconfiguration and reconfiguration of the state of the state of the state of the state of the state of the
r = r - r - r - r - r - r - rrotation in the show of the state of the state of the state of the state of the state of the state of the state of the state of the state of the state of the state of the state of the state of the state of the state of the
```
 $\lambda$  be a set of  $\lambda$  being  $\lambda$ 

For the implementation of a class read-only-tape-with-mp-stack, we need an  $mp\text{-}stack$  that looks like this

```
(define \ m p-state \lambda 
     (\textbf{let } ((st\ ^{\prime})))lambda message
          (\textbf{case}~(\textbf{car}~\textit{message}))((init!)(set! st (cadr message)))((show)st 
             ((push<sup>*</sup>))foreach
                    (\textbf{lambda}(x) \; (\textbf{set}! \; st \; (\textbf{cons} \; x \; st)))(reverse (cadr message)))((pop!)(if (null? st) (error 'pop! "Stack is empty"))(\textbf{let } ((answer \textbf{ (car } st)))(set! st (cdr st))answer 
             (else (error 'tape "Message "a cannot be evaluated" (car \ message)))))))
```
Figure 11: Definition of the class  $multipushstack$ 

The dialog describing the interaction with a stack object is just slightly different from that with tapes given above.

```
\alpha , we have stated to the state of \alpha
```

```
\sim states in the contract of \sim states in the contract of \sim states in the contract of \sims = \sqrt{1 + \epsilon^2 + \epsilon^2} . The state \epsilon\lambda and b contribution of \lambdastate in the state of the state of the state of the state of the state of the state of the state of the state o
astate is strongly in the state \mathcal{S}(b, c)\sim contracts to the contract of \sim st 	push
 	x y z
s = \sqrt{1 + \epsilon^2 + \epsilon^2} . The state \epsilonx \rightarrow y is a contract of \alpha b contracts of \alpha
```
Note that  $push^*!$  takes a list as its argument and pushes the items of the list onto the stack starting with the last one-called list one-called list with the were pushing the reversed list one items and i at a time.

```
(define read-only-tape-with-mp-stack
   lambda 
     (\text{let } ((\text{tape-obj } (\text{read-only-tape}))(s \, t \, a \, c \, k \, - \, b \, j \, (m \, p \, - \, s \, t \, a \, c \, k)))lambda message
            (\textbf{case}~(\textbf{car}~\textit{message}))((init!) (tape-obj 'init! (caadr message))(s \text{tack-obj 'init!} (c \text{adadr } message)))((\text{show}) (\text{list} (tape-obj \text{'show}) (stack-obj \text{'show}))((read) (list (tape-obj 'read) (stack-obj 'pop]))((reconfig!)\left(\text{let } ((second \text{ (cadr } message)))\right)case second
                         ((\text{tape}) (\text{tape-obj 'reconfig!})(s \textit{tack-obj 'push*!} (caddr \textit{message})))\left(else (state-obj 'push<sup>*</sup>! second))))
               else
                  (error 'message
                     ""a is prohibited for read-only-tapes-with-mp-stack"
                     (car message))))))
```
Figure Denition of the class readonlytapewithmpstack

```
 define rotws readonlytapewithmpstack
rotws ment in the sense is the sense of the contract of the contract of the contract of the contract of the co
rotwa show where \alpha\alpha b compared to the contract of the contract of the contract of the contract of the contract of the contract of the contract of the contract of the contract of the contract of the contract of the contract of the contra
\frac{1}{2} (rotws 'read)
     rotwice and contract and contract of the second contract of the second contract of the second contract of the s
a 
rotws reading
```
Error in pop Stack is empty-

Type debug to enter the debugger-

rotwa show where  $\alpha$ and the contract of the contract of  $\mathcal{A}$ 

## Teaching experience and pedagogical remarks

Following the intended approach of teaching formal languages and automata to undergraduates three potential problems appear

- 
- How do we get students familiar with using Scheme as a tool to describe instances of these highlevel terms-
- How can we maintain the dovetailed approach of teaching dierent types of formal languages in conjunction with the appropriate kinds of automata, while following the more general approach to understanding automata as suggested

We now address the first two questions:

Earlier we started teaching theoretical concepts using Scheme without any kind of introduction to the programming language itself-with C and C i-complete with C i-complete  $\mathcal{L}$  , and  $\mathcal{L}$ background in functionoriented programming- It turned out that almost all students mastered the one semester course on theory involving Scheme with positive feedback regarding the integration of the computers were nevertheless it was hard work for students they got got where they are the studies the end of the semester- Consequently the motivation to this pedagogical approach was not very sufficient.

Taking both these considerations together, we introduced Scheme at the beginning of the course in connection with treatments of the structure of a limited set of Scheme programs and their event the ideas published in Friedman Wand and Haynes published in Friedman Wand Wand Wand Wand and Haynes and  $S$  cheme to generate an abstract symmetry syntax tree relations, which is generate synthesis of Scheme itselftransformation is simple and does not require prerequisites in compiler design-

This approach makes certain that students get a general understanding of how compilers and interpreters work- We spend almost a quarter of the course on this part- While this is a considerable amount of time it guarantees that the contents are taught extents as a literature and the third the third of question-

Teaching formal languages in close connection with appropriate kinds of acceptors for each well known type of formal grammar might come into pedagogical conflict with the more general issue of teaching automatic as suggested in our approache- its decided to method the traditional method of teaching but superimpose it on the new treatment of automata-

 $\mathbf M = \mathbf M$  and  $\mathbf M = \mathbf M$  has to be taught-taught-taught-taught-taught-taught-taught-taught-taught-taught-taught-taught-taught-taught-taught-taught-taught-taught-taught-taught-taught-taught-taught-taught-taught-taught-t the following aspects considered in the given sequence

General information in the acceptor is an automator that takes the input, writes it onto a tape object (using *init!*), and calculates either true or  $false$  (meaning that the given input is

 $^{1}$ We do not consider the Scheme programming language similar to Pascal, C or any other computer language used just to implement algorithms- Scheme is a functionoriented description tool that can be more precise expressive and convenient than when using imperative computer programming languages natural language or mathematical notation-

accepted or not-region looks as follows as follows as follows as follows as follows as follows as follows a si where  $q_{i1}$  the statism of any contributions, which are represented by procedures- in consequentially, and procedure call on  $t_i$  generates a new procedure invokation on a modified tape  $t_i$  until #t or f is nally returned- The contents of the tape are changed by side eects evoked by the procedure that was running-- A particular acceptor is completely dened by its transition system and the chosen type of communcation unit-

- Experimenting with a distribution  $\mathcal{L}_{\mathcal{A}}$  thing we have to do additionally is to explain the syntaxies of init and to point out that the dfa uses a readonlytape- Thats all Students were experimenting with some different instances of these types of acceptors that are passed several inputs-
- recomment is the most plumber in the correction of the construction in this particular case. Below gues as an excess y, me conseque section and the unit and investigation management of the unit  $\sim$ derstanding of reconstraintly helps to get feedback on which kind of language a dfa is associated with.
- Nondeterminism means cloning The fundamental idea of thinking about nondeterminism as cloning is much more conceptional than as assumed very quickly studied very quickly as a students understood v that a deterministic automaton needs only a few modification of its transition system  $-$  but not of the communication unit  $-$  to be a nondeterministic machine.

Our students had no diculties in representing acceptors of dierent types- They enjoyed run ning automata on several inputs and appreciated the semantical nearness between the conceptional ideas and their representations using the proposed skeletons to implement automata- Based on this experience most of the students were able to predict the whole relation between regular languages and finite automata.

Regarding pda that have to be taught later, we restricted the students to describe particular kinds of acceptors that cover contextfree languages- As expected they could not nd an answer immediately-discussing method onder discussion of an additional stational stational stack memory wants they want the reconfig method to work-

It is important to take into consideration the difference between the traditional approach using a transition  $f$ unction  $g(q, c)$  and a extended transition function  $g(q, w)$ , where c is a character and  $w$  is a word.

### Examples

Most of the examples come from Kelley - The source code is available at information and the session through the Scheme session the Scheme session session sessions and the Scheme session or external session or external session or external session or external session or external session or exter periment with the programs as much as is desired-

In order to get a printed transcript of the running automata, we inserted  $(printf$  ""a"n"a"n" (contents tape) ' $\alpha x$ ), where  $\alpha x$  stands for the name of the appropriate state.

#### 5.1 Deterministic finite state automaton

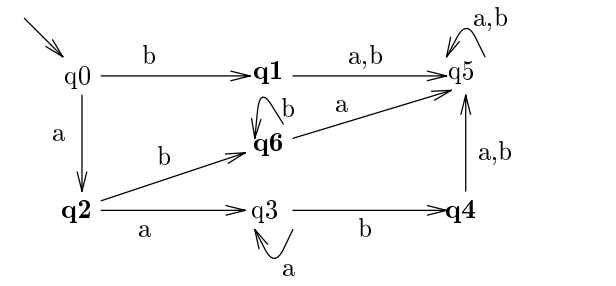

**Figure 15:** Deterministic nitric state automata (accepts  $a\,$   $b + a\,$ )

```
\mathbf{r} . The contract of \mathbf{r} and \mathbf{r} and \mathbf{r} and \mathbf{r} and \mathbf{r} and \mathbf{r}\alpha and \alpha be a bounded by \alphaq<sub>0</sub>
\alpha and be a basic order of \alpha and \alpha basic order of \alpha and \alpha and \alphaq<sub>2</sub>\mathbf{a}q<sub>3</sub>
\mathbf{a}q<sub>4</sub>#t\mathbf{r} . The contract of \mathbf{r} and \mathbf{r} and \mathbf{r} and \mathbf{r} and \mathbf{r} and \mathbf{r}\alpha and be been as a basic of \alphaq<sub>0</sub>
                                                                                                              a a b b 
                                                                                                             q\mathbf{a} \cdot \mathbf{b} be because the basic of \mathbf{b}q<sub>3</sub>
                                                                                                             \mathbf{a} \cdot \mathbf{b} be being by \mathbf{a} \cdot \mathbf{b} and \mathbf{b} \cdot \mathbf{b}q<sup>4</sup>
                                                                                                             \alpha b b b b \alpha b \alpha b \alpha b \alpha b \alpha b \beta b \betaq<sub>5</sub>
                                                                                                             #f(define dfa01(lambda (start)(eval)'(letrec
                  ((q0 (lambda (tape) ; Start
                               (printf "~a~n~a~n" (contents tape) 'q0)
                               (case (at tape)((a) (reconfig! tape) (q2 \text{ tape}))\mathbf{r}(else #f))))\mathbf{q} = \mathbf{q} . In the tape tape tape tape the set of the set of the set of the set of the set of the set of the set of the set of the set of the set of the set of the set of the set of the set of the set of the set of 
                                \mathbf{p} and \mathbf{p} are contributed to \mathbf{p} and \mathbf{p}(case (at tape)((a) (reconfig! tape) (q5 \text{ tape}))h((b) (reconfig! tape) (q5 \text{ tape}))
```

```
((\$) \#t)(else #f)))(q2 (lambda (tape)
             (printf "~a~n~a~n" (contents tape) 'q2)
             (case (at tape)a reconcernation and the contract of the contract of the contract of the contract of the contract of the contract of the contract of the contract of the contract of the contract of the contract of the contract of the contr
                 ((b) (reconfig! tape) (q6 \text{ tape}))((\$) #t)(else #f)))que que este entre que en entre el control de la control de la control de la control de la control de la control de la control de la control de la control de la control de la control de la control de la control de la contr
             \mathbf{p} and \mathbf{r} are an analyzed tape \mathbf{p} and \mathbf{r}(case (at tape)a reconcernation and the contract of the contract of the contract of the contract of the contract of the contract of the contract of the contract of the contract of the contract of the contract of the contract of the contr
                 ((b) (reconfig! tape) (q4 \text{ tape}))(else #f))))(q4 (lambda (tape)
             (printf "~a~n~a~n" (contents tape) 'q4)
             (case (at tape)((a) (reconfig! tape) (q5 \text{ tape}))((b) (reconfig! tape) (q5 \text{ tape}))((\texttt{$\$}) \# t)(\text{else } \#f)))(q5 (lambda (tape)
             (printf''a''n''a''n'' (contents tape)'q5)(case (at tape)((a) (reconfig! tape) (q5 \text{ tape}))((b) (reconfig! tape) (q5 \text{ tape}))\text{(else } \#f))(q6 (lambda (tape)
             (printf "~a~n~a~n" (contents tape) 'q6)
             (case (at tape)((a) (reconfig! tape) (q5 \text{ tape}))((b) (reconfig! tape) (q6 \text{ tape}))((\$) #t)(else #f))))(let ((t (read-only-tape)))(lambda (input)
       (int! t input)
        (eval (list , start t))))))
```
Recall that if the head is at a cell containing the blank symbol and the current state of the automaton is a final state, the return value is  $\#t$  (true).

#### $5.2$ Nondeterministic finite state automaton

This automaton accepts the same language as the dfa in figure  $13$ , but it is nondeterministic,

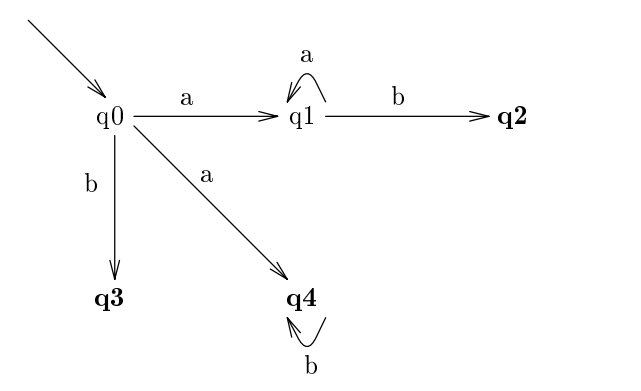

Figure 14: Nondeterministic nnite state automata (accepts  $a\,$   $\theta$  +  $a\theta$  )

```
(define nfa01(lambda (start)eval
               '(letrec
                     ((q0 (lambda (tape) ; start
                                      (printf "~a~n~a~n" (contents tape) 'q0)
                                      (case (at tape)\mathbf{u} and the contract or contract or contract or contract or contract or contract or contract or contract or contract or contract or contract or contract or contract or contract or contract or contract or contract or 
                                                                                                   \mathbf{r} . The contract of the contract of the contract of the contract of the contract of the contract of the contract of the contract of the contract of the contract of the contract of the contract of the contract of th
                                           b recong tape q
 tape
                                           (else #f))))q-based tapes of the second contract of the second contract of the second contract of the second contract of the second contract of the second contract of the second contract of the second contract of the second contract o
                                       \mathbf{p} and \mathbf{p} are contributed to \mathbf{p} and \mathbf{p}(case (at tape)a reconcernation and the contract of the contract of the contract of the contract of the contract of the contract of the contract of the contract of the contract of the contract of the contract of the contract of the contr
                                            ((b) (reconfig! tape) (q2 \text{ tape}))(else #f))))(q2 (lambda (tape)
                                      (printf "~a~n~a~n" (contents tape) 'q2)
                                      (case (at tape)((\$) \#t)(else #f))))que que este entre que en entre el control de la control de la control de la control de la control de la control de la control de la control de la control de la control de la control de la control de la control de la contr
                                       \mathbf{p} and \mathbf{r} are an analyzed tape \mathbf{p} and \mathbf{r}(case (at tape)((\$) #t)(else #f))))(q4 (lambda (tape)
                                      (printf "~a~n~a~n" (contents tape) 'q4)
                                      (case (at tape)
```

```
((b) (reconfig! tape) (q4 \text{ tape}))((\$) #t)\text{(else } \#f))))(let ((t (read-only-tape)))(lambda (input)
                         (init! t input)
                         (eval (list , start t)))))))r is a contract of the state of \mathcal{L} and \mathcal{L} and \mathcal{L} and \mathcal{L} are \mathcal{L} . The state of \mathcal{L}\alpha and \alpha be before the basic of \alpha becomes the basic of \alphaq<sub>0</sub>
  a a a b b 
q1 a a a b b 
q1\mathbf{a} and be become a bounded by \mathbf{a}q1 a a a b b 
q2\alpha and be become a basic of the basic of the basic of the basic of the basic of the basic of the basic of the basic of the basic of the basic of the basic of the basic of the basic of the basic of the basic of the basic
q#f\mathbf{r} . The contract of the state of \mathbf{r} and \mathbf{r} and \mathbf{r} and \mathbf{r} and \mathbf{r}\alpha and \alpha and \alpha and \alpha and \alpha and \alpha and \alpha and \alpha and \alpha and \alpha and \alpha and \alpha and \alpha and \alpha and \alpha and \alpha and \alpha and \alpha and \alpha and \alpha and \alpha and \alpha and \alpha and \alpha and \alpha 
q<sub>0</sub>
 \alpha and a basic contribution of the set of \alphaq1\mathbf{a} and \mathbf{b} are a set of \mathbf{b} and \mathbf{b} are a set of \mathbf{b}q1\lambda and \lambda and \lambda and \lambda and \lambda and \lambda and \lambda and \lambda and \lambda and \lambda and \lambda and \lambda and \lambda and \lambda and \lambda and \lambda and \lambda and \lambda and \lambda and \lambda and \lambda and \lambda and \lambda and \lambda and \lambda 
q1\lambda and be a basic density of \lambda\mathbf{r} , and the basic of \mathbf{r} and \mathbf{r} and \mathbf{r} and \mathbf{r} and \mathbf{r} and \mathbf{r} and \mathbf{r} and \mathbf{r} and \mathbf{r} and \mathbf{r} and \mathbf{r} and \mathbf{r} and \mathbf{r} and \mathbf{r} and \mathbf{r} an
                                                                                                                                 \mathbf{v}q<sub>0</sub>
                                                                                                                                  a b b 
                                                                                                                                q<sub>1</sub>
                                                                                                                                  a b b 
                                                                                                                                q\mathbf{a} \cdot \mathbf{b}q a b b 
                                                                                                                                q a b b 
                                                                                                                                q#t
```
 $q<sub>2</sub>$  $#t$ 

5.3 Nondeterministic finite state automaton with  $\epsilon$ -transitions

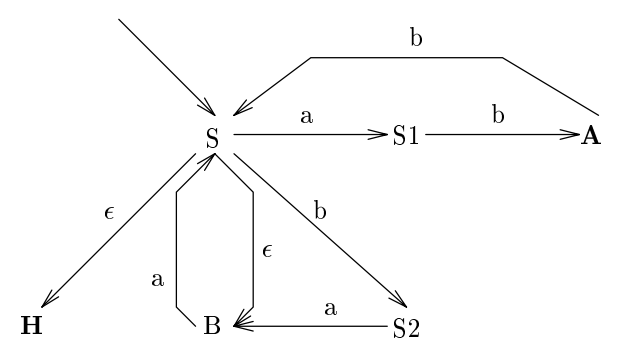

 $\mathbf{f}$  , and the state automaton with - transitions with - transitions with - transitions with - transitions  $\mathbf{f}$ 

```
(define nfa02(\textbf{lambda} (start))(eval)'(letrec
           ((S (lambda (tape) \t ; start(printf "~a~n~a~n" (contents tape) 'S)
                  (or (clone-and-run (nfa02 'H tape))
                       (clone-and-run (nfa02 'B tape))
                       (case (at tape)a reconcernation and the second contract of the second contract of the second contract of the second contract o
                         ((b) (reconfig! tape) (S2 \text{ tape}))(else #f))))\mathbf{S} is a set of \mathbf{S} is a set of \mathbf{S}\mathbf{p} and \mathbf{r} are the contents tape \mathbf{p}(case (at tape)((b) (reconfig! tape) (A \text{ tape}))(else #f)))(A (lambda (tape)
                   (printf "~a~n~a~n" (contents tape) 'A)
                   (case (at tape)((b) (reconfig! tape) (S \text{ tape}))((\$) #t)(else #f))))(S2 (lambda (tape)
                    (printf "~a~n~a~n" (contents tape) 'S2)
                    (case (at tape)((a) (reconfig! tape) (B \text{ tape}))(else #f))))(B (lambda (tape)
                   (printf "~a~n~a~n" (contents tape) 'B)
                   (case (at tape)((a) (reconfig! tape) (S \text{ tape}))(else #f))))
```

```
(H (lambda (tape)
                       (printf "~a~n~a~n" (contents tape) 'H)
                       (case (at tape)((\$) #t)(else #f))))(let ((t (read-only-tape)))(lambda (input)
                   (int! t input)
                   (eval (list , start t)))))))r = \frac{1}{2} . The set of \mathbf{v} = \mathbf{v} is the set of \mathbf{v} = \mathbf{v} is the set of \mathbf{v} = \mathbf{v}r \sim 0.00 and r \sim 0.00 and r \sim 0.00 and r \sim 0.00 and r \sim 0.00 and r \sim 0.00 and r \sim 0.00 and r \sim 0.00 and r \sim 0.00 and r \sim 0.00 and r \sim 0.00 and r \sim 0.00 and r \sim 0.00 and r \sim 0.00 and r \sim 0.00 
 \lambda be a set of \lambda be a set of \lambda and \lambda and \lambda are a set of \lambda and \lambda are a set of \lambda\alpha b b \alpha b b \alpha b \alpha b \alpha b \alpha b \alpha b \alpha b \alpha b \alpha b \alpha b \alpha b \alphass a b 
                                                                                                    a b b 
hh\mathbf{v}\mathbf{v}bb\lambda be a basic basic basic basic basic basic basic basic basic basic basic basic basic basic basic basic basic basic basic basic basic basic basic basic basic basic basic basic basic basic basic basic basic basic basic b
                                                                                                    a b b 
ss a b 
                                                                                                    a b b 
hh a b 
                                                                                                    a b b 
bb\lambda be a set of \lambda being \lambda a b b 
s<sub>2</sub>
 \lambda be a basic basic basic basic basic basic basic basic basic basic basic basic basic basic basic basic basic basic basic basic basic basic basic basic basic basic basic basic basic basic basic basic basic basic basic b
                                                                                                    a b b 
s<sub>1</sub>
                                                                                                   s<sub>1</sub>
  a b 
                                                                                                    a b b 
aa#t
                                                                                                    a b b 
                                                                                                   s a b b 
                                                                                                  h
```
 $#t$ 

#### $5.4$ Nondeterministic pushdown automaton with  $\epsilon$ -transition

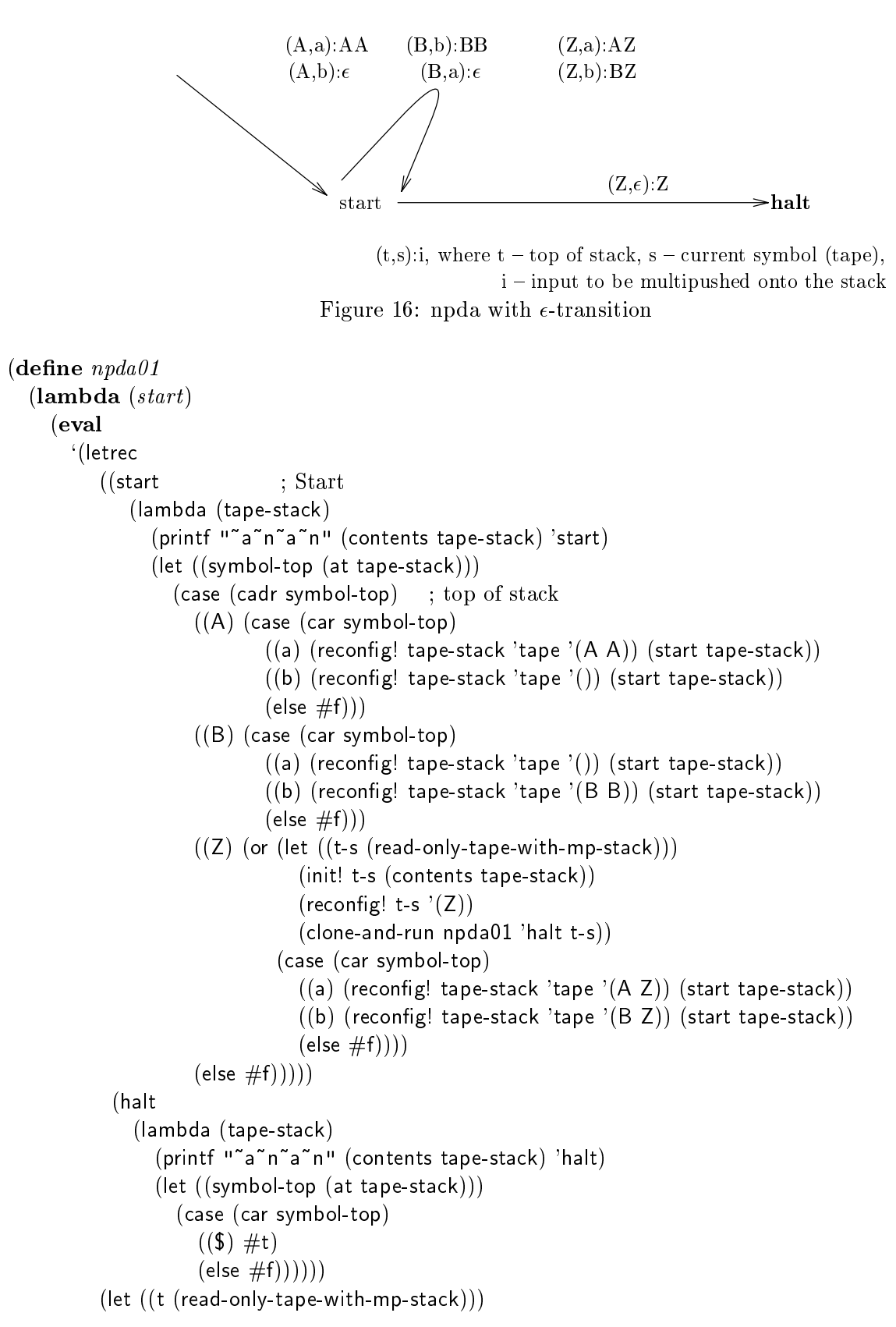

```
(lambda (input)
                        (init! t input)
                        (eval (list , start t))))))) run npda
 	start 	 a a a b b b  Z
 \mathbf{a} and be become the boundary \mathbf{b} and \mathbf{c}start a a a b b b  z
haltand be a property for \mathcal{L} and \mathcal{L} and \mathcal{L} are \mathcal{L} and \mathcal{L} and \mathcal{L} are \mathcal{L} and \mathcal{L} are \mathcal{L} and \mathcal{L} are \mathcal{L} and \mathcal{L} are \mathcal{L} and \mathcal{L} are \mathcal{L} and \mathcal\mathcal{A}start
  a a a b b b  a a a z
start
 start in the start of the start of the start of the start of the start of the start of the start of the start of the start of the start of the start of the start of the start of the start of the start of the start of the s
 and be been a property for the boundary \mathcal{A}start\alpha and be because the big density of \alphastart\mathbf{a} a b b b \mathbf{b} b b \mathbf{c} b \mathbf{c} b \mathbf{c} b \mathbf{c} b \mathbf{c}start\mathbf{a} a b b b \mathbf{b} b b \mathbf{c} b \mathbf{c} b \mathbf{c} b \mathbf{c} b \mathbf{c}halt#t run npda
 	start 	 a b b  Z
 a b b b b \alpha b b \alpha b \alpha b \alpha b \alphastart\mathbf{a} \cdot \mathbf{b}halt a b b  a z
start\alpha b \alpha b \alpha b \alpha b \alpha b \alpha b \alpha b \alpha b \alpha b \alphastartand be a property of the bound of \mathcal{L}halt\mathbf{a} \cdot \mathbf{b} b \mathbf{b} \cdot \mathbf{c} and \mathbf{b} \cdot \mathbf{c} be a set of \mathbf{b} \cdot \mathbf{c}start
```
#### 5.5 Deterministic Turing machine

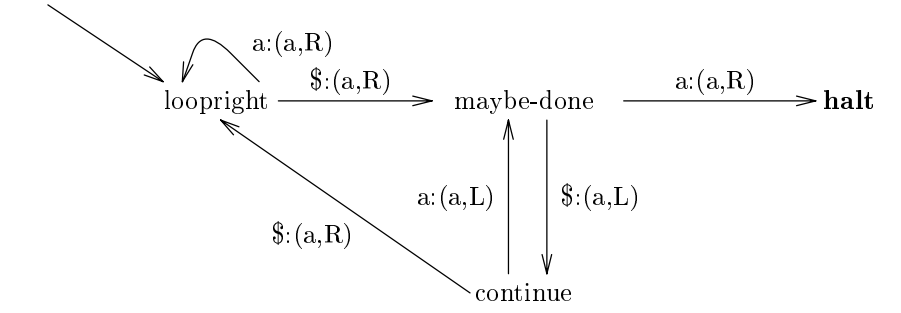

Figure 17: Deterministic Turing machine

```
(define \ busy\-beaver(\textbf{lambda} (start))(eval)'(letrec
           ((loopright (lambda (type))(printf "~a~n~a~n" (contents tape) 'loopright)
                         (case (at tape)((a) (reconfig! tape 'a 'right) (loopright tape))
                           ((\text{\$}) (reconfig! tape 'a 'right) (maybe-done tape))
                           (else #f)))(maybe-done (lambda (tape)
                            (printf "~a~n~a~n" (contents tape) 'maybe-done)
                             (case (at tape)((a) (reconfig! tape 'a 'right) (halt tape))
                               ((\$) (reconfig! tape 'a 'left) (continue tape))
                               (else #f)))(continue (lambda (tape)
                         (printf "~a~n~a~n" (contents tape) 'continue)
                         (case (at tape)((a) (reconfig! tape 'a 'left) (maybe-done tape))
                           ((\$) (reconfig! tape 'a 'right) (loopright tape))
                           (else #f)))(halt (lambda (tape)
                    (printf "~a~n~a~n" (contents tape) 'halt)
                    #t))(let ((t (read-write-tape)))(lambda (input)
               (int! t input)
               (eval (list , start t))))))run busybeaver and the second order of the second order of the second order of the second order of the second o

loopright\lambdamaybe-done
```

```
\mathbf{a}continue\mathbf{a}maybe-done
  a a a 
continue a a a a 
loopright\mathbf{a} and a subset of \mathbf{a} and \mathbf{a} and \mathbf{a} and \mathbf{a} and \mathbf{a}loopright\mathbf{a} and a a a a a a a \mathbf{a} and \mathbf{a} and \mathbf{a}loopright\mathbf{a} and a set \mathbf{a} and \mathbf{a} are \mathbf{a} and \mathbf{a} and \mathbf{a} are \mathbf{a}loopright\mathbf{a} and a a and \mathbf{a} and \mathbf{a} are \mathbf{a} and \mathbf{a} and \mathbf{a} are \mathbf{a}maybe-done
 a a a a a a 
continueand a set of a set \mathbb{R}^n and \mathbb{R}^n and \mathbb{R}^n and \mathbb{R}^n are a set of \mathbb{R}^n .
maybe-done
and a contract of a set \mathcal{A} and \mathcal{A} are a set \mathcal{A} and \mathcal{A} are a set \mathcal{A} and \mathcal{A}halt#t
```
### Conclusion 6

Many terms of the theory of formal languages and automata are constructive terms- We chose automata, in particular acceptors, as an example to illustrate the new approach of using a real programming language, like Scheme, to define these terms in a way that captures the control by functional representations- This approach yields signicant advantages over the ususal mathemat ical definitions.

The proposed approach is general- We dened an automaton as a transition machine possessing a communication unit- To specify the particular type of automaton we have to select an appropriate communication unit-

Our approach is based on the idea of learning by programming- Representing an automaton with Scheme is one way to define an automaton that forces a precise description of its behavior when applied to an input- simulate to simulate software to simulate an automaton and all the simulate and  $\alpha$ behavior and then learning more about the automaton by modifying transition functions- Our approach is not a black box approach-

We evaluated our approach in real teaching situations- Generally there was positive student feedback observed in individual interviews with students and also evident in the discussions over heard between pairs of students working together at the same computer- Most of the time they spoke about the behavior of automata in detail- This is precisely what we had hoped for-

What we will do next is to evaluate Scheme representation strategies for regular expressions, automatic minimal dfa generation, and connections between automata and the appropriate kind of generative grammar in formal language theory-

## Acknowledgements

The first author would like to express his gratitude to many people who have contributed to this paper- He would like to the world like to the surface Suzanne Menzel and George Springer for reviewing the reviewing aiding with its translation and pointing out areas of potential misulation misunderstandings- and determined ted from conversations with Matthias Felleisen (Rice University) and Frank Pietschmann (HTWS) Zittau!G"orlitz about fundamental relationships between mathematics and computer science- He would also like to express his appreciation to Chris Haynes for a discussion about object-oriented programming and to Vikram Subramaniam for discussions support and suggestions- Moreover he is grateful to the Computer Science Department at Indiana University for making his visit so  $\epsilon$ njoyable. He would like to thank Dorai Sitaram who provided the TEX style for SLATEX. I many he would like to express his gratitude to the second author who inspired this paper with the words "Come into my office, I will show you a better way to do this."

## References

- [1] FRIEDMAN, DANIEL P., WAND, MITCHELL, AND HAYNES, CHRISTOPHER T. Essentials of Programming Languages Cambridge MA MIT Press and New York McGrawHill -
- [2] KELLEY, DEAN *Automata ana Formal Languages: An Introduction*, Englewood Cliffs NJ: Prentice Hall.  $1995$ .
- [3] MARTIN, JOHN C. Introduction to Languages and the Theory of Computation. New York:  $McGraw-Hill$ , 1991.
- [4] SPRINGER, GEORGE, FRIEDMAN, DANIEL P. Scheme and the Art of Programming, Cambridge MA: MIT Press, and New York: McGraw-Hill, 1989.
- [5] WAGENKNECHT, CHRISTIAN Rekursion: Ein didaktischer Zugang mit Funktionen, Bonn: Dümmler, 1994.

# Appendix

```
(define reconfiglambda ls
     \left(\text{let } ((\text{first-part } (\text{list } (\text{car } \text{ls}) \ (\text{quote } \text{'reconfig})))\right)cond
           ((null? (cdr <i>ls</i>)) (eval <i>first-part</i>))((null? (cddr \; ls)) (eval (append \; first-part (list '(quote, (cadr \; ls))))))else
           (eval (append first-part (list '(quote , (cadr \;ls)) '(quote , (caddr \;ls))))))))))
(define\ init!(\textbf{lambda} (tape \ input)(tape 'init! input))(define contents
  (\textbf{lambda}(tape))(tape 'show)))
\int d\mathbf{e}fine at
  (\textbf{lambda}(tape))(tape 'read)))
(definerun
  \lambda (lambda (automaton state-name input)
     ((automaton state-name) input))(\text{define } run\text{-}uth)(\textbf{lambda}(input))((utm) input))
\textbf{define } clone\text{-}and\text{-}run\textbf{(lambda} \text{ (automaton state-name tape)}((automaton state-name) (tape 'show))))
```